## La typographie, **mon navigateur et moi**

#### *Paris Web 2011 Par Jérémie Patonnier*

—

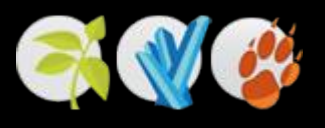

@JeremiePat / @typographisme

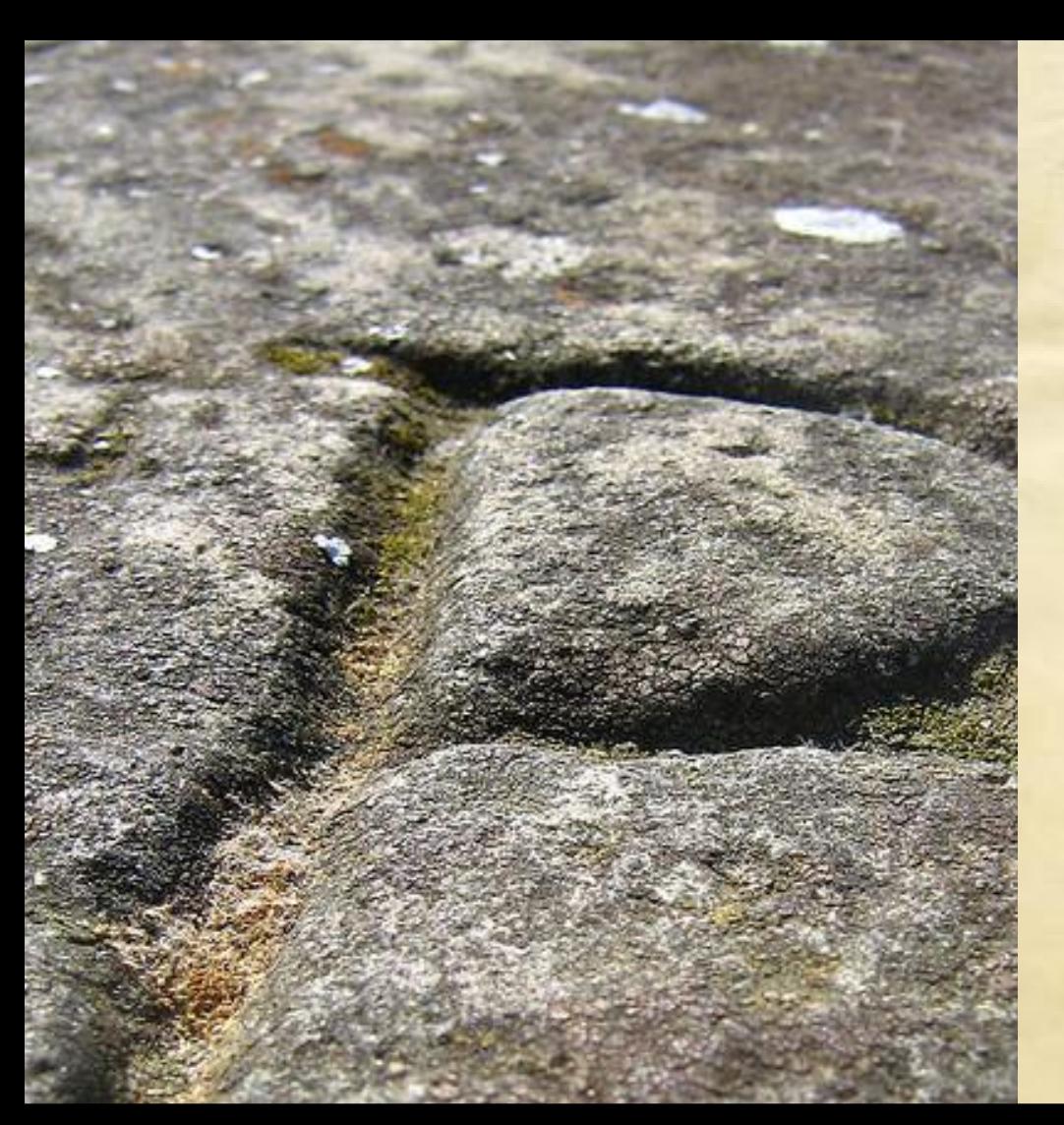

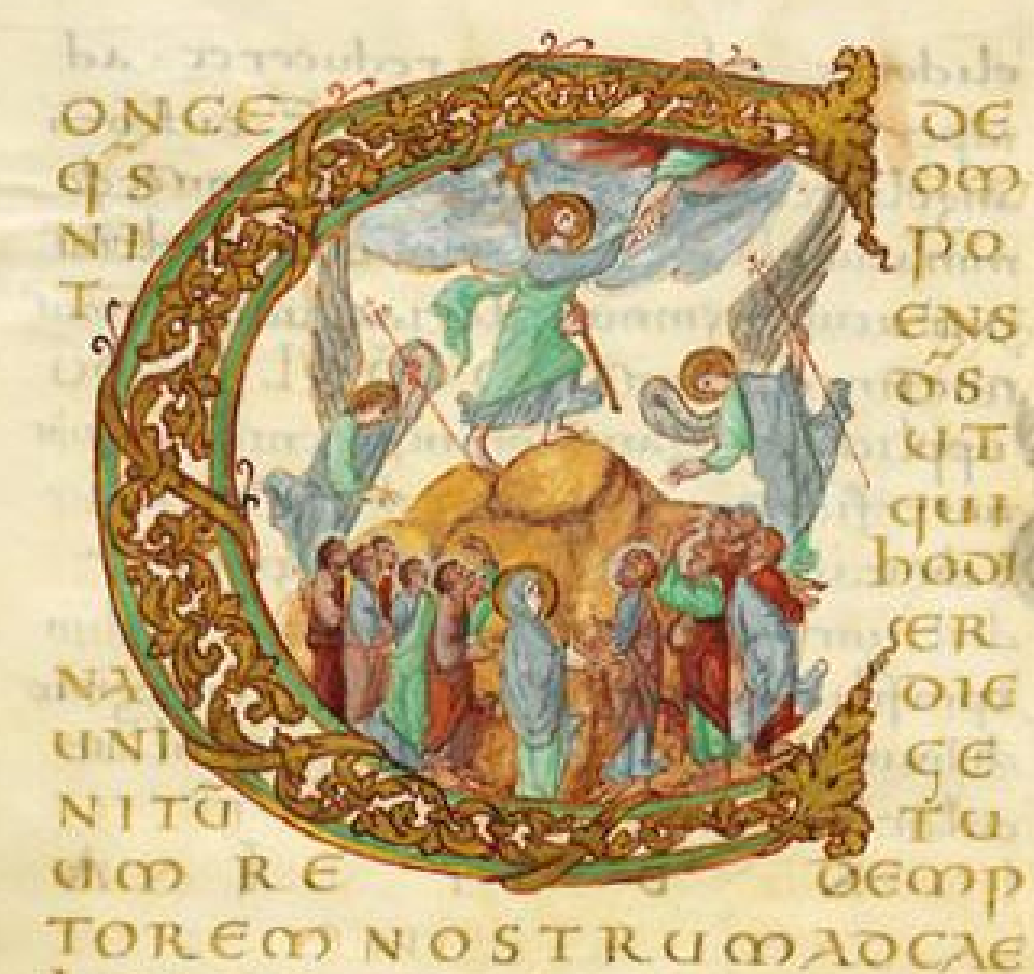

## **Un peu d'histoire** *Taille de pierre et calligraphie*

LS CEN OT SSECREOL IP Siquog: me N TEIN ESTIBUSHABITEQUES **UNDE ONM NOSTRU** POFILIUMTUG qui

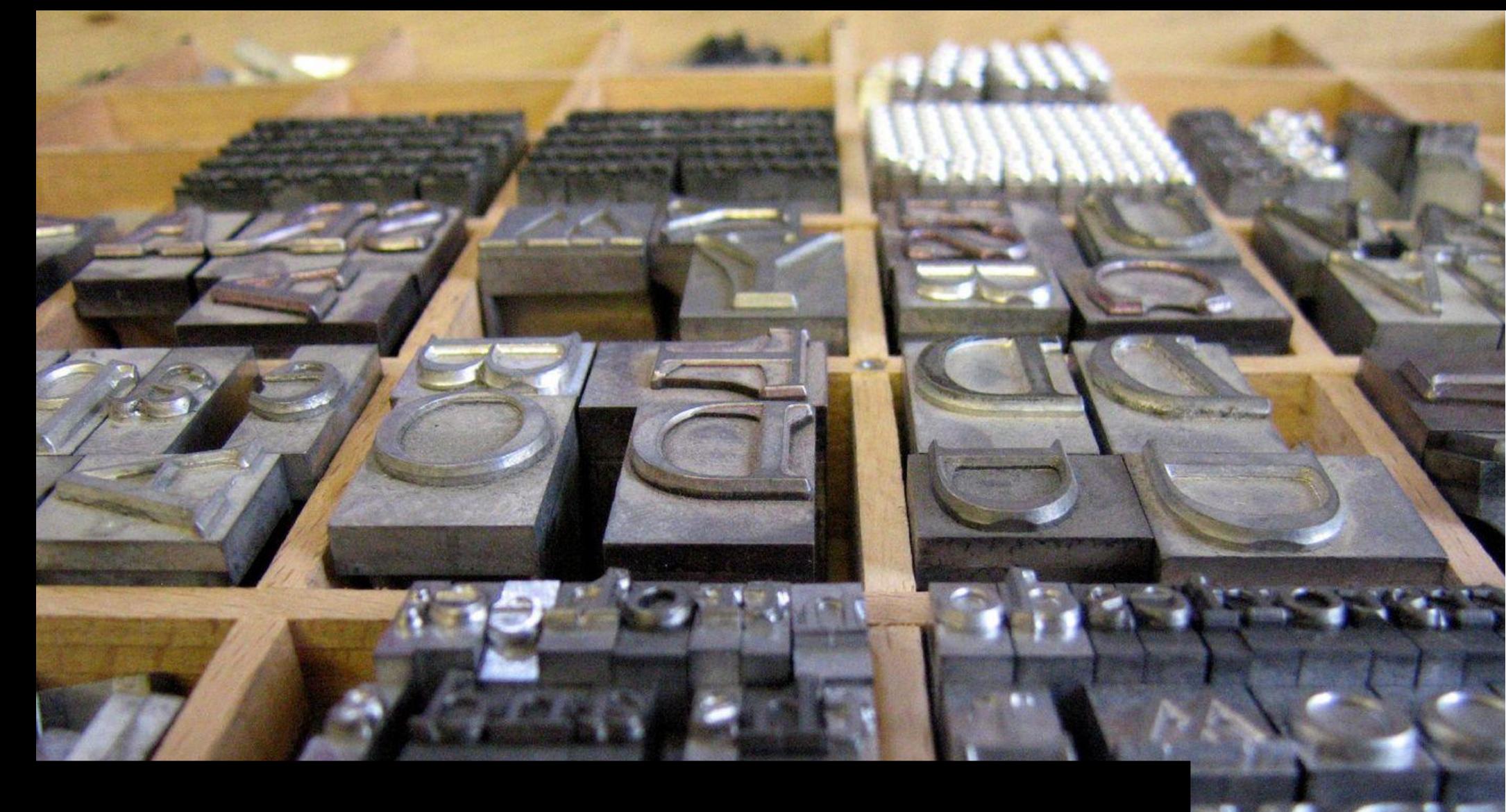

## **Un peu d'histoire** *Gutenberg et les caractères amovibles*

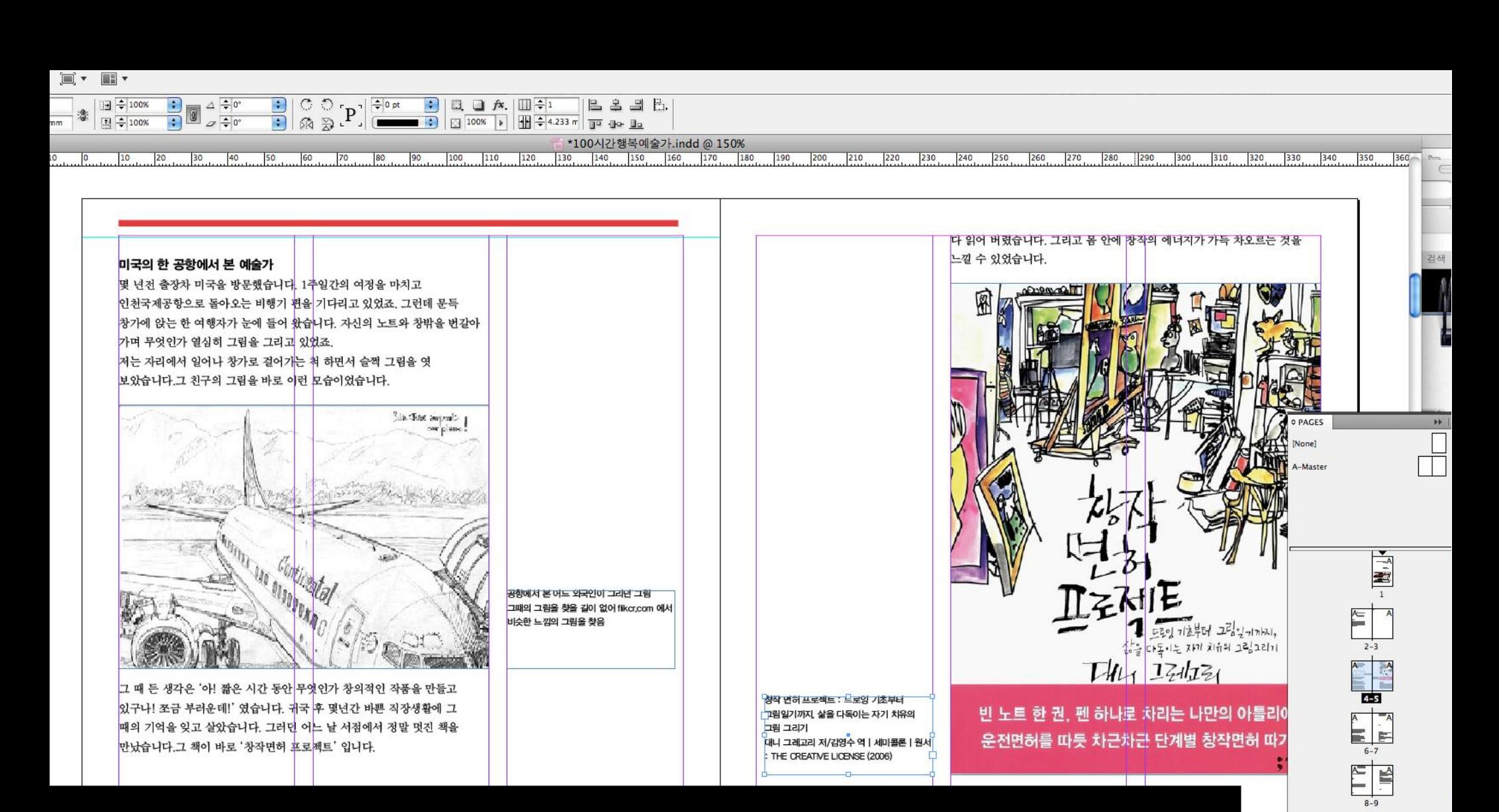

 $10 - 11$ 

 $12 - 13$ 

 $14 - 15$ 

 $16 - 17$ 

 $\mathbf{a}$  $\circ$ 

32 Pages in 17 Spreads

세 다녀봄

Ⅱ 그림을

한 정통피

∥ 됩니다 생들이겠고 추는 것

### **Un peu d'histoire**

**Contract Contract** 

**College College** 

*La révolution numérique : La PAO et le Web*

### **L'encodage des caractères** *Un ordinateur n'est qu'une machine à calculer*

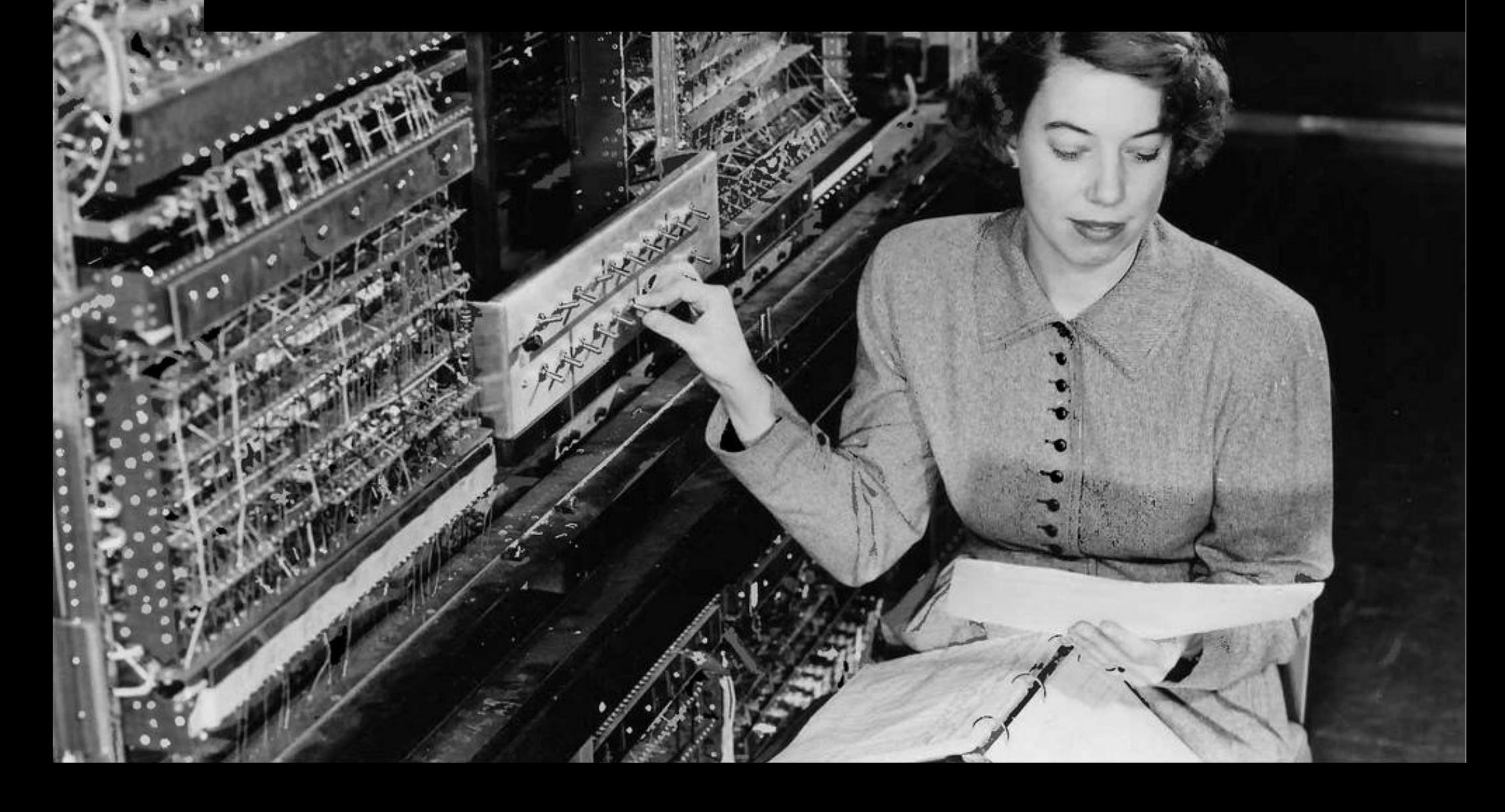

## **L'encodage des caractères**

**清楼妆品物甘來英貴顏麗愛 深溪 医外科 医学 经有效 医学家 医白色 经有效 医金属 医金属 医金属 医金属 医金属 医金属 医金属 医金属 医金属 医骨髓 医心理性 医心理性 医心理性 医心理性 医心理性** 

撒 瞅 昺 揭 某 挪 楦 樱 橄 毅 沒 浝 浪 濟 灣

大海中国分子科学对德国的

*Différentes normes d'encodage* 

免漫博樱融油滨

US ASCII (128 Caractères) Unicode (Presque tous)

Windows/Mac (256 Caractères) ISO Latin (512 Caractères)

## **Les formats de fonte**

A TYPOGA.

TAPER

**ARM** 

Y LESSON

LOOP

*Les principaux formats*

**PostScript TrueType OpenType WOFF**

### **Mais aussi : SVG, EOT**

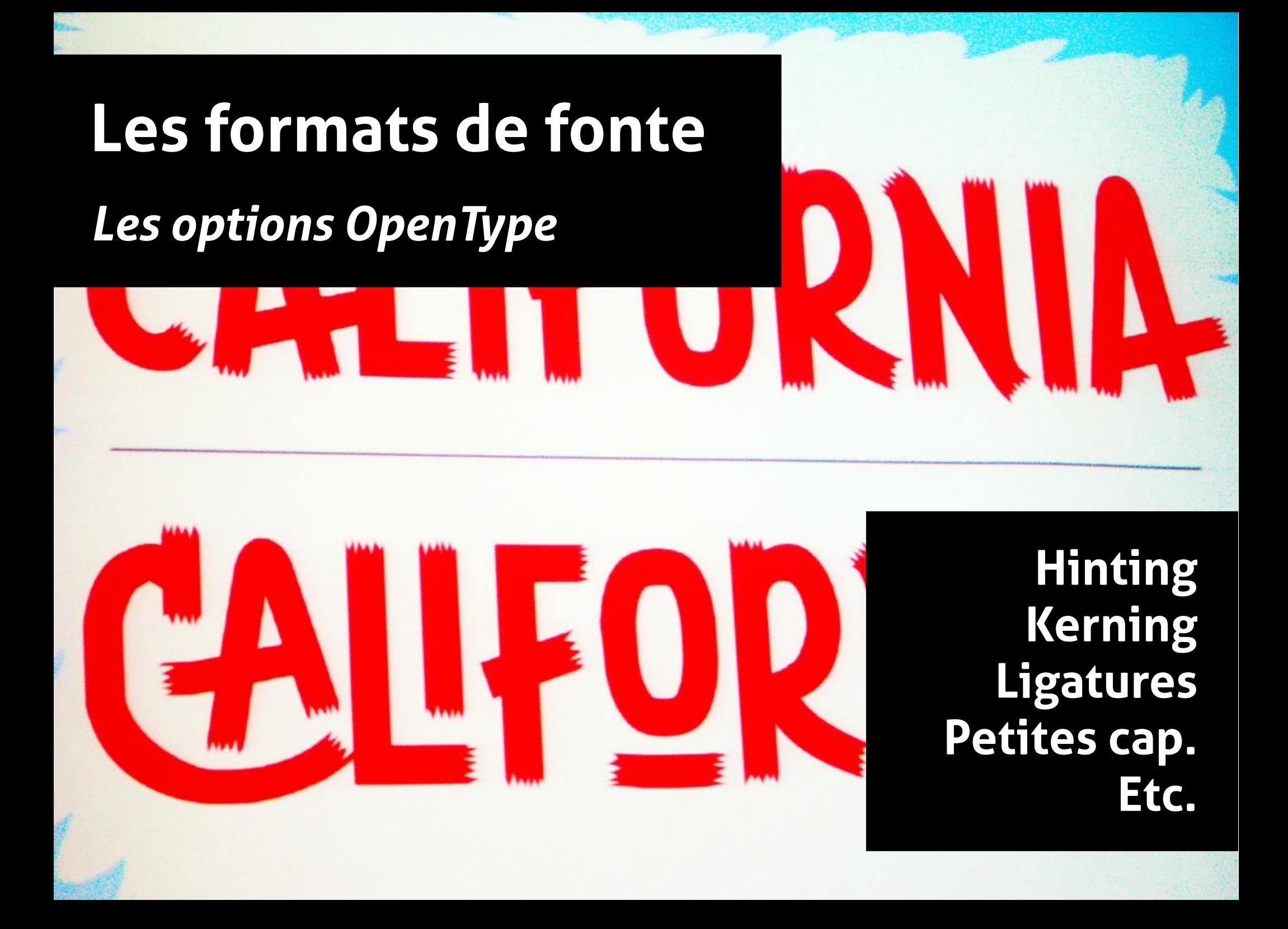

### **L'influence des OS** *Différents moteurs de rendus*

Mac OS : CoreText Windows 7 : DirectDraw / GDI Windows XP : GDI Linux : FreeType 2 ?

## **L'influence des OS**

### *Différentes gestion de l'anti-aliasing*

### **ClearType** standards no-antialiasing

### **Les navigateurs** *Qui utilise quoi ?*

### **Les navigateurs suivent l'OS**

Mac OS: Core Text WinXP: GDI + Standards Win7: GDI/DirectDraw + ClearType

#### **Attention à IE7 et 8**

IE7 utilise ClearType IE8 utilise ClearType et *force le système à l'utiliser*

## **Les navigateurs** *CSS @font-face*

#### En gros, ça marche partout En détail... euh... presque

### **Les navigateurs** *CSS3 Font & CSS3 Text*

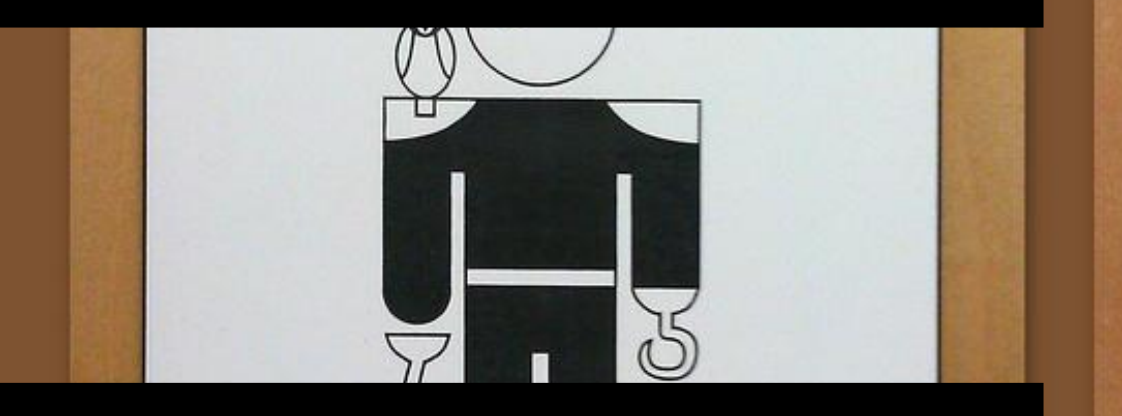

font-variant-\* hyphens (Césures) text-align: <string> text-decoration text-shadow

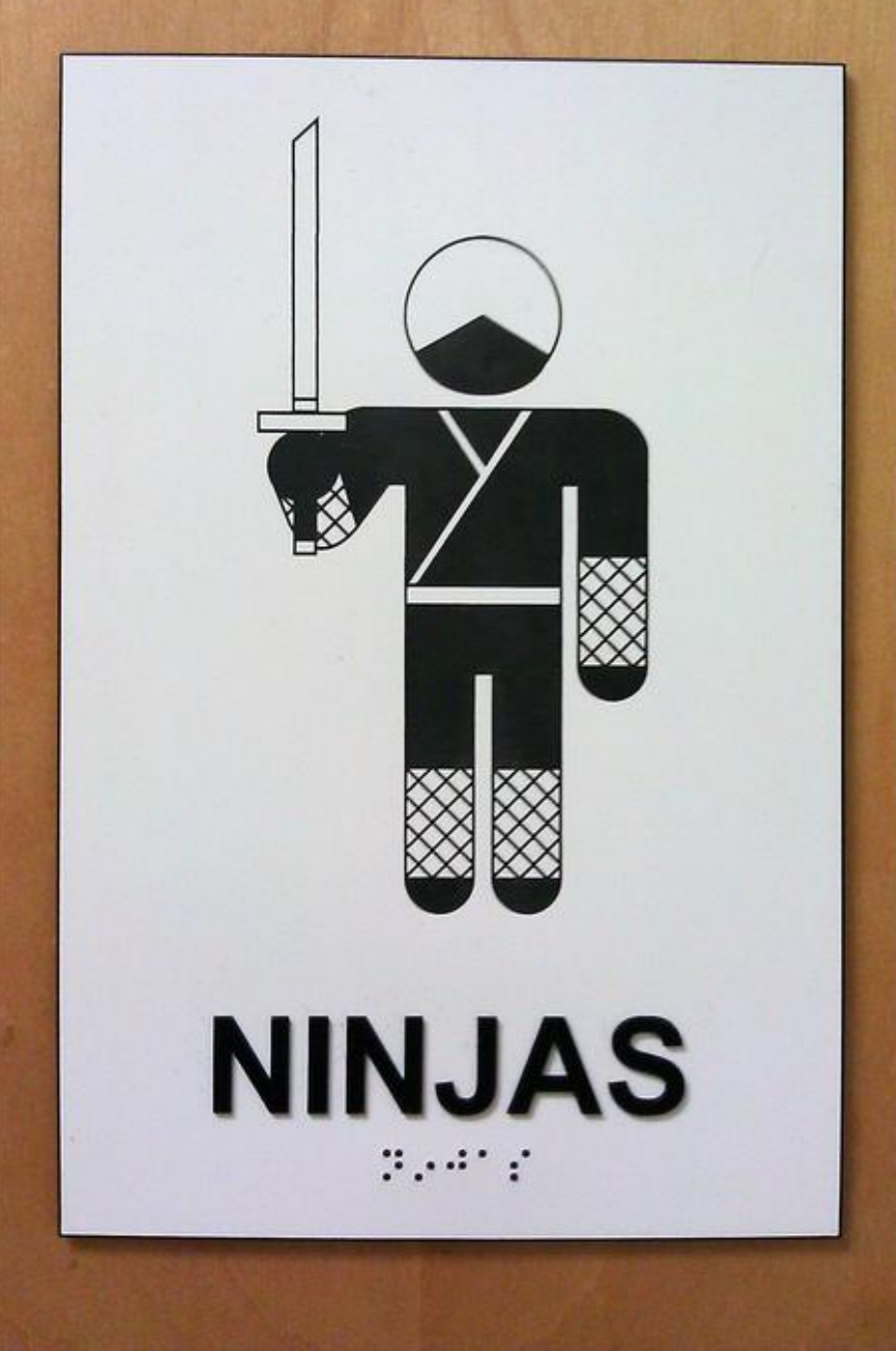

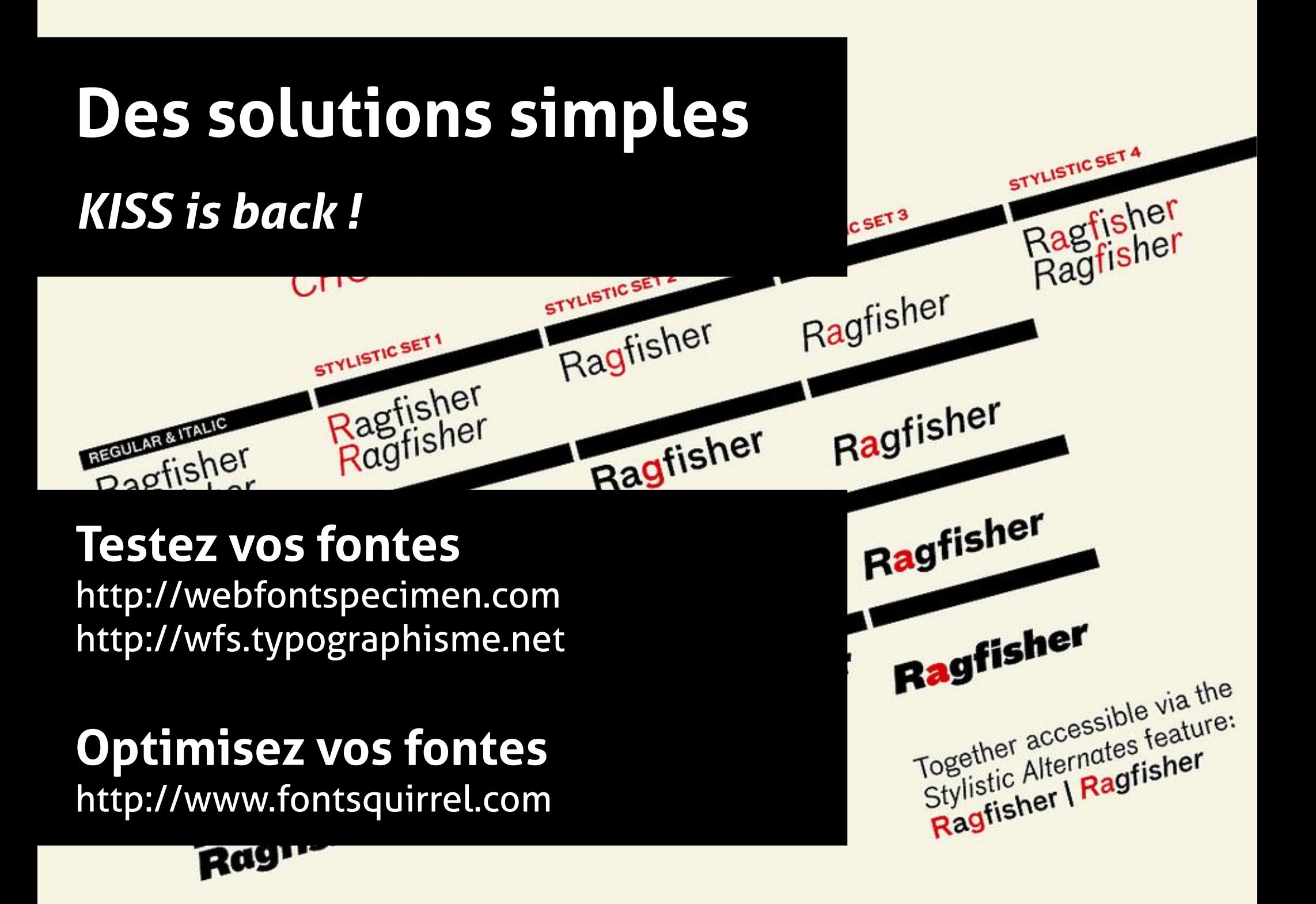

# **Merci :)**

@JeremiePat @typographisme

—

http://typographisme.net

—